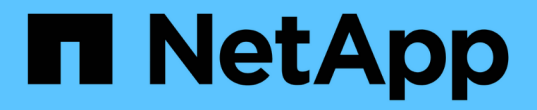

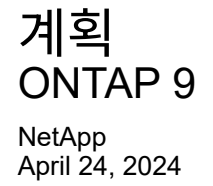

This PDF was generated from https://docs.netapp.com/ko-kr/ontap/smbc/smbc\_plan\_prerequisites.html on April 24, 2024. Always check docs.netapp.com for the latest.

# 목차

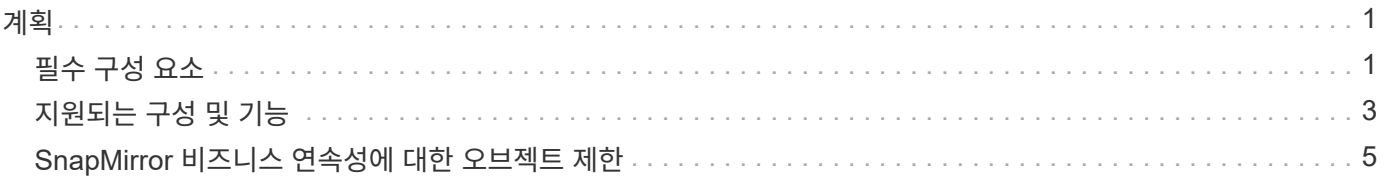

# <span id="page-2-0"></span>계획

# <span id="page-2-1"></span>필수 구성 요소

SnapMirror 비즈니스 연속성 구축을 계획할 때 다양한 하드웨어, 소프트웨어 및 시스템 구성 요구사항을 충족하는지 확인하십시오.

하드웨어

- 2노드 HA 클러스터만 지원됩니다
- 두 클러스터 모두 AFF(AFF C-Series 포함) 또는 ASA 중 하나여야 함(혼합 없음)

소프트웨어

- ONTAP 9.8 이상
- ONTAP 중재자 1.2 이상
- 다음 중 하나를 실행하는 ONTAP 중재자를 위한 Linux 서버 또는 가상 시스템:

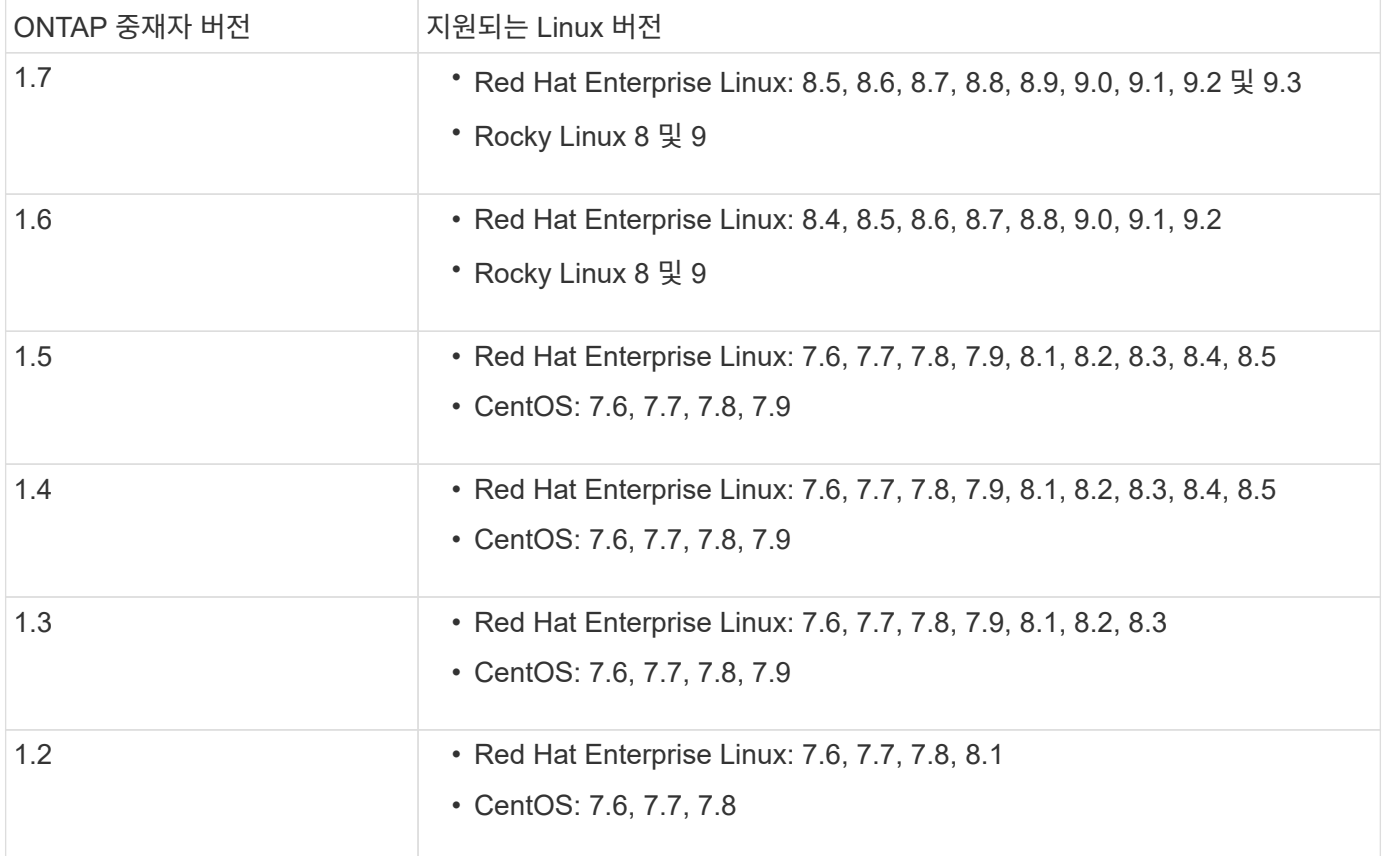

# 라이센싱

- SnapMirror 동기식(SM-S) 라이센스는 두 클러스터에 모두 적용해야 합니다
- SnapMirror 라이센스는 두 클러스터에 모두 적용해야 합니다

SnapMirror 동기 및 SnapMirror 라이센스는 에 포함되어 있습니다 ["ONTAP 1](https://docs.netapp.com/us-en/ontap/system-admin/manage-licenses-concept.html#licenses-included-with-ontap-one) [을](https://docs.netapp.com/us-en/ontap/system-admin/manage-licenses-concept.html#licenses-included-with-ontap-one) [참조하십시오](https://docs.netapp.com/us-en/ontap/system-admin/manage-licenses-concept.html#licenses-included-with-ontap-one)["](https://docs.netapp.com/us-en/ontap/system-admin/manage-licenses-concept.html#licenses-included-with-ontap-one).

### 네트워킹 환경

- 클러스터 간 지연 RTT(Round Trip Time)는 10밀리초 미만이어야 합니다.
- SCSI-3 영구 예약은 지원되지 않습니다 SM-BC에서 지원됩니다.

#### 지원되는 프로토콜

- SAN 프로토콜만 지원됩니다(NFS/SMB 제외).
- Fibre Channel 및 iSCSI 프로토콜만 지원됩니다.
- 클러스터 피어 관계를 위해 SM-BC에서 기본 IPspace가 필요합니다. 사용자 지정 IPspace는 지원되지 않습니다.

#### **NTFS** 보안 스타일

NTFS 보안 스타일은 SM-BC 볼륨에서 \* 지원되지 않습니다 \*.

#### **ONTAP** 중재자

- 투명한 애플리케이션 장애 조치를 위해 ONTAP 중재자를 외부에서 프로비저닝하고 ONTAP에 연결할 수 있습니다.
- 완벽하게 작동하고 예기치 않은 자동 페일오버를 활성화하려면 외부 ONTAP 중재자를 ONTAP 클러스터로 프로비저닝하고 구성해야 합니다.
- ONTAP 중재자는 두 ONTAP 클러스터와는 별도로 세 번째 장애 도메인에 설치해야 합니다.
- ONTAP 중재자를 설치할 때 신뢰할 수 있는 주요 CA가 서명한 유효한 인증서로 자체 서명된 인증서를 교체해야 합니다.
- ONTAP 중재자에 대한 자세한 내용은 을 참조하십시오 ["ONTAP](https://docs.netapp.com/ko-kr/ontap/mediator/index.html) [중재자](https://docs.netapp.com/ko-kr/ontap/mediator/index.html) [서비스](https://docs.netapp.com/ko-kr/ontap/mediator/index.html) [설치](https://docs.netapp.com/ko-kr/ontap/mediator/index.html) [준비](https://docs.netapp.com/ko-kr/ontap/mediator/index.html)["](https://docs.netapp.com/ko-kr/ontap/mediator/index.html).

## 읽기**-**쓰기 대상 볼륨

• SM-BC 관계는 읽기-쓰기 대상 볼륨에서 지원되지 않습니다. 읽기-쓰기 볼륨을 사용하려면 먼저 볼륨 레벨 SnapMirror 관계를 생성한 다음 관계를 삭제하여 DP 볼륨으로 변환해야 합니다. 자세한 내용은 을 참조하십시오 ["](https://docs.netapp.com/ko-kr/ontap/smbc/smbc_admin_converting_existing_relationships_to_smbc.html)[기존](https://docs.netapp.com/ko-kr/ontap/smbc/smbc_admin_converting_existing_relationships_to_smbc.html) [관계를](https://docs.netapp.com/ko-kr/ontap/smbc/smbc_admin_converting_existing_relationships_to_smbc.html) [SM-BC](https://docs.netapp.com/ko-kr/ontap/smbc/smbc_admin_converting_existing_relationships_to_smbc.html) [관계로](https://docs.netapp.com/ko-kr/ontap/smbc/smbc_admin_converting_existing_relationships_to_smbc.html) [전환](https://docs.netapp.com/ko-kr/ontap/smbc/smbc_admin_converting_existing_relationships_to_smbc.html)["](https://docs.netapp.com/ko-kr/ontap/smbc/smbc_admin_converting_existing_relationships_to_smbc.html)

## 대용량 **LUN** 및 대용량 볼륨

대용량 LUN 및 대용량 볼륨(100TB 이상)에 대한 지원은 사용 중인 ONTAP 버전과 플랫폼에 따라 다릅니다.

#### **ONTAP 9.12.1P2** 이상

• ONTAP 9.12.1 P2 이상의 경우 SMBC는 ASA 및 AFF(C 시리즈 포함)에서 100TB 이상의 대용량 LUN과 대용량 LUN을 지원합니다.

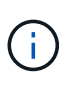

ONTAP 릴리즈 9.12.1P2 이상의 경우 운영 클러스터와 보조 클러스터가 모두 All-Flash SAN 어레이 또는 All-Flash 어레이인지, 둘 다 ONTAP 9.12.1 P2 이상이 설치되어 있는지 확인해야 합니다. 보조 클러스터가 ONTAP 9.12.1P2 이전 버전을 실행 중이거나 스토리지 유형이 운영 클러스터와 동일하지 않은 경우 운영 볼륨이 100TB 이상 증가할 경우 동기식 관계가 동기화되지 않을 수 있습니다.

#### **ONTAP 9.8-9.12.1P1**

• ONTAP 9.8에서 9.12.1 P1(포함) 사이의 ONTAP 릴리즈의 경우 100TB가 넘는 대용량 LUN과 볼륨은 All-Flash SAN 어레이에서만 지원됩니다.

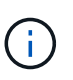

ONTAP 9.8과 9.12.1 P2 사이의 ONTAP 릴리즈의 경우 운영 클러스터와 보조 클러스터가 모두 All-Flash SAN 스토리지인지, 두 클러스터에 모두 ONTAP 9.8 이상이 설치되어 있는지 확인해야 합니다. 보조 클러스터에서 ONTAP 9.8 이전 버전을 실행 중이거나 All-Flash SAN 어레이가 아닌 경우 운영 볼륨이 100TB보다 커지면 동기식 관계가 동기화되지 않을 수 있습니다.

#### 추가 정보

- ["Hardware Universe"](https://hwu.netapp.com/)
- ["ONTAP](https://docs.netapp.com/ko-kr/ontap/mediator/mediator-overview-concept.html) [중재자](https://docs.netapp.com/ko-kr/ontap/mediator/mediator-overview-concept.html) [개요](https://docs.netapp.com/ko-kr/ontap/mediator/mediator-overview-concept.html)["](https://docs.netapp.com/ko-kr/ontap/mediator/mediator-overview-concept.html)

# <span id="page-4-0"></span>지원되는 구성 및 기능

SnapMirror 비즈니스 연속성은 ONTAP의 다양한 운영 체제 및 기타 기능과 호환됩니다. 세부 정보 및 권장 구성에 대해 자세히 알아보십시오.

#### 지원되는 구성

SM-BC는 다음을 비롯한 수많은 운영 체제에서 지원됩니다.

- AIX(ONTAP 9.11.1 시작)
- HP-UX(ONTAP 9.10.1 시작)
- Solaris 11.4(ONTAP 9.10.1 시작)

#### **AIX**

ONTAP 9.11.1부터 AIX는 SM-BC에서 지원됩니다. AIX 구성에서 운영 클러스터는 "활성" 클러스터입니다.

AIX 구성에서 페일오버는 중단을 야기합니다. 각 페일오버 시 호스트에서 재검색을 수행하여 I/O 작업을 재개해야 합니다.

SM-BC를 사용하는 AIX 호스트에 대해 구성하려면 기술 자료 문서를 참조하십시오 ["SnapMirror](https://kb.netapp.com/Advice_and_Troubleshooting/Data_Protection_and_Security/SnapMirror/How_to_configure_an_AIX_host_for_SnapMirror_Business_Continuity_(SM-BC)) [비즈니스](https://kb.netapp.com/Advice_and_Troubleshooting/Data_Protection_and_Security/SnapMirror/How_to_configure_an_AIX_host_for_SnapMirror_Business_Continuity_(SM-BC)) [연속성](https://kb.netapp.com/Advice_and_Troubleshooting/Data_Protection_and_Security/SnapMirror/How_to_configure_an_AIX_host_for_SnapMirror_Business_Continuity_(SM-BC))[\(SM-](https://kb.netapp.com/Advice_and_Troubleshooting/Data_Protection_and_Security/SnapMirror/How_to_configure_an_AIX_host_for_SnapMirror_Business_Continuity_(SM-BC))[BC\)](https://kb.netapp.com/Advice_and_Troubleshooting/Data_Protection_and_Security/SnapMirror/How_to_configure_an_AIX_host_for_SnapMirror_Business_Continuity_(SM-BC))[에](https://kb.netapp.com/Advice_and_Troubleshooting/Data_Protection_and_Security/SnapMirror/How_to_configure_an_AIX_host_for_SnapMirror_Business_Continuity_(SM-BC)) [대한](https://kb.netapp.com/Advice_and_Troubleshooting/Data_Protection_and_Security/SnapMirror/How_to_configure_an_AIX_host_for_SnapMirror_Business_Continuity_(SM-BC)) [AIX](https://kb.netapp.com/Advice_and_Troubleshooting/Data_Protection_and_Security/SnapMirror/How_to_configure_an_AIX_host_for_SnapMirror_Business_Continuity_(SM-BC)) [호스트를](https://kb.netapp.com/Advice_and_Troubleshooting/Data_Protection_and_Security/SnapMirror/How_to_configure_an_AIX_host_for_SnapMirror_Business_Continuity_(SM-BC)) [구성하는](https://kb.netapp.com/Advice_and_Troubleshooting/Data_Protection_and_Security/SnapMirror/How_to_configure_an_AIX_host_for_SnapMirror_Business_Continuity_(SM-BC)) [방법](https://kb.netapp.com/Advice_and_Troubleshooting/Data_Protection_and_Security/SnapMirror/How_to_configure_an_AIX_host_for_SnapMirror_Business_Continuity_(SM-BC))["](https://kb.netapp.com/Advice_and_Troubleshooting/Data_Protection_and_Security/SnapMirror/How_to_configure_an_AIX_host_for_SnapMirror_Business_Continuity_(SM-BC)).

## **HP-UX**를 참조하십시오

ONTAP 9.10.1부터 HP-UX용 SM-BC가 지원됩니다.

#### **HP-UX**의 제한 사항

운영 클러스터와 보조 클러스터 간의 연결이 끊기고 운영 클러스터와 중재자 간의 연결도 끊어진 경우 이중 이벤트 장애로 인해 격리된 마스터 클러스터에서 자동 비계획 페일오버(AUFO) 이벤트가 발생할 수 있습니다. 이것은 다른 AUFO 이벤트와 달리 드문 사건으로 간주됩니다.

- 이 시나리오에서는 HP-UX 호스트에서 입출력이 재개되는 데 120초 이상 걸릴 수 있습니다. 실행 중인 애플리케이션에 따라 I/O 중단 또는 오류 메시지가 발생할 수 없습니다.
- 문제를 해결하려면 중단 허용 시간이 120초 미만인 HP-UX 호스트에서 애플리케이션을 다시 시작해야 합니다.

#### **Solaris** 호스트 설정 권장 사항

ONTAP 9.10.1부터 SM-BC는 Solaris 11.4를 지원합니다.

SM-BC 환경에서 계획되지 않은 사이트 장애 조치 전환이 발생할 때 Solaris 클라이언트 응용 프로그램이 중단되지 않도록 기본 Solaris OS 설정을 수정합니다. 권장 설정으로 Solaris를 구성하려면 기술 자료 문서를 참조하십시오 ["Solaris](https://kb.netapp.com/Advice_and_Troubleshooting/Data_Protection_and_Security/SnapMirror/Solaris_Host_support_recommended_settings_in_SnapMirror_Business_Continuity_(SM-BC)_configuration) [호스트](https://kb.netapp.com/Advice_and_Troubleshooting/Data_Protection_and_Security/SnapMirror/Solaris_Host_support_recommended_settings_in_SnapMirror_Business_Continuity_(SM-BC)_configuration) [지원](https://kb.netapp.com/Advice_and_Troubleshooting/Data_Protection_and_Security/SnapMirror/Solaris_Host_support_recommended_settings_in_SnapMirror_Business_Continuity_(SM-BC)_configuration) [SM-BC\(SnapMirror Business Continuity\)](https://kb.netapp.com/Advice_and_Troubleshooting/Data_Protection_and_Security/SnapMirror/Solaris_Host_support_recommended_settings_in_SnapMirror_Business_Continuity_(SM-BC)_configuration) [구성에서](https://kb.netapp.com/Advice_and_Troubleshooting/Data_Protection_and_Security/SnapMirror/Solaris_Host_support_recommended_settings_in_SnapMirror_Business_Continuity_(SM-BC)_configuration) [권장되는](https://kb.netapp.com/Advice_and_Troubleshooting/Data_Protection_and_Security/SnapMirror/Solaris_Host_support_recommended_settings_in_SnapMirror_Business_Continuity_(SM-BC)_configuration) [설정입니다](https://kb.netapp.com/Advice_and_Troubleshooting/Data_Protection_and_Security/SnapMirror/Solaris_Host_support_recommended_settings_in_SnapMirror_Business_Continuity_(SM-BC)_configuration)[".](https://kb.netapp.com/Advice_and_Troubleshooting/Data_Protection_and_Security/SnapMirror/Solaris_Host_support_recommended_settings_in_SnapMirror_Business_Continuity_(SM-BC)_configuration)

#### **Windows** 장애 조치 클러스터링

ONTAP 9.14.1부터 Windows 페일오버 클러스터링은 SM-BC에서 지원됩니다. 자세한 내용은 을 참조하십시오 ["TR-](https://www.netapp.com/pdf.html?item=/media/21888-tr-4878.pdf)[4878: SnapMirror](https://www.netapp.com/pdf.html?item=/media/21888-tr-4878.pdf) [비즈니스](https://www.netapp.com/pdf.html?item=/media/21888-tr-4878.pdf) [연속성](https://www.netapp.com/pdf.html?item=/media/21888-tr-4878.pdf)["](https://www.netapp.com/pdf.html?item=/media/21888-tr-4878.pdf).

#### **ONTAP** 통합

SM-BC는 ONTAP의 기타 기능을 지원합니다.

- 팬아웃 구성
- NDMP 복사(ONTAP 9.13.1부터)
- 부분 파일 복원(ONTAP 9.12.1부터)

#### **FabricPool**

SM-BC는 FabricPool 애그리게이트에서 소스 볼륨과 타겟 볼륨을 지원하지 않음, 스냅샷 또는 자동 계층화 정책을 사용합니다. SM-S SM-BC는 ALL의 계층화 정책을 사용하는 FabricPool 애그리게이트를 지원하지 않습니다.

팬아웃 구성

A에서 팬[아](https://docs.netapp.com/ko-kr/ontap/data-protection/supported-deployment-config-concept.html)[웃](https://docs.netapp.com/ko-kr/ontap/data-protection/supported-deployment-config-concept.html) [구성소](https://docs.netapp.com/ko-kr/ontap/data-protection/supported-deployment-config-concept.html)스 볼륨을 SM-BC 타겟 끝점과 하나 이상의 비동기식 SnapMirror 관계에 미러링할 수 있습니다.

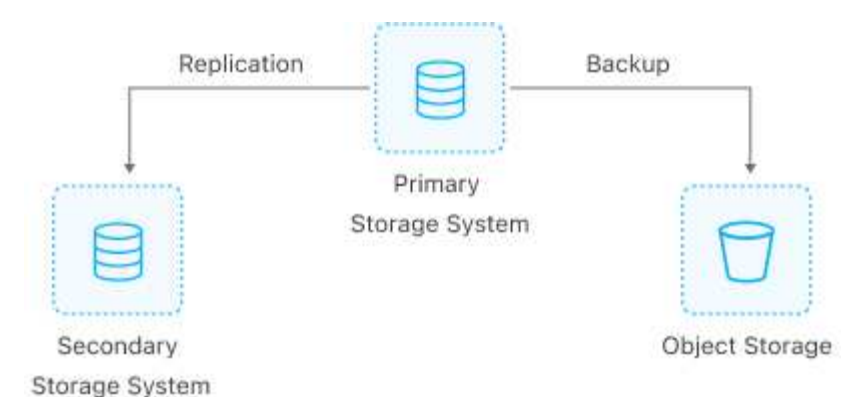

SM-BC 지원 팬[아](https://docs.netapp.com/ko-kr/ontap/data-protection/supported-deployment-config-concept.html)[웃](https://docs.netapp.com/ko-kr/ontap/data-protection/supported-deployment-config-concept.html) [구성](https://docs.netapp.com/ko-kr/ontap/data-protection/supported-deployment-config-concept.html) 를 사용하여 MirrorAllSnapshots 정책 및 은 ONTAP 9.11.1부터 시작됩니다 MirrorAndVault 정책. 의 SM-BC에서는 팬아웃 구성이 지원되지 않습니다 XDPDefault 정책.

팬아웃 구성에서 SM-BC 대상에서 페일오버가 발생하는 경우 수동으로 수행해야 합니다 팬[아](https://docs.netapp.com/ko-kr/ontap/smbc/smbc_admin_what_happens_during_an_automatic_unplanned_failover.html#resume-protection-in-a-fan-out-configuration-after-failover)웃 [구성에서](https://docs.netapp.com/ko-kr/ontap/smbc/smbc_admin_what_happens_during_an_automatic_unplanned_failover.html#resume-protection-in-a-fan-out-configuration-after-failover) [보호를](https://docs.netapp.com/ko-kr/ontap/smbc/smbc_admin_what_happens_during_an_automatic_unplanned_failover.html#resume-protection-in-a-fan-out-configuration-after-failover) [재개합니다](https://docs.netapp.com/ko-kr/ontap/smbc/smbc_admin_what_happens_during_an_automatic_unplanned_failover.html#resume-protection-in-a-fan-out-configuration-after-failover).

**NDMP** 복구입니다

ONTAP 9.13.1 부터는 NDMP를 사용하여 SM-BC로 데이터를 복제 및 복구할 수 있습니다. NDMP를 사용하면 데이터를 SM-BC 소스로 이동하여 보호를 일시 중지하지 않고 복구를 완료할 수 있습니다. 이 기능은 특히 팬아웃 구성에 유용합니다.

이 프로세스에 대한 자세한 내용은 을 참조하십시오 [NDMP](https://docs.netapp.com/ko-kr/ontap/tape-backup/transfer-data-ndmpcopy-task.html) 복[제본을](https://docs.netapp.com/ko-kr/ontap/tape-backup/transfer-data-ndmpcopy-task.html) [사용하여](https://docs.netapp.com/ko-kr/ontap/tape-backup/transfer-data-ndmpcopy-task.html) 데[이터를](https://docs.netapp.com/ko-kr/ontap/tape-backup/transfer-data-ndmpcopy-task.html) [전](https://docs.netapp.com/ko-kr/ontap/tape-backup/transfer-data-ndmpcopy-task.html)송[합니다](https://docs.netapp.com/ko-kr/ontap/tape-backup/transfer-data-ndmpcopy-task.html).

부분 파일 복원

ONTAP 9.12.1부터 SM-BC 볼륨에 대해 부분 LUN 복원이 지원됩니다. 이 프로세스에 대한 자세한 내용은 을 참조하십시오 ["](https://docs.netapp.com/ko-kr/ontap/data-protection/restore-part-file-snapshot-task.html)스[냅샷](https://docs.netapp.com/ko-kr/ontap/data-protection/restore-part-file-snapshot-task.html) [복](https://docs.netapp.com/ko-kr/ontap/data-protection/restore-part-file-snapshot-task.html)[사본에서](https://docs.netapp.com/ko-kr/ontap/data-protection/restore-part-file-snapshot-task.html) [파](https://docs.netapp.com/ko-kr/ontap/data-protection/restore-part-file-snapshot-task.html)[일](https://docs.netapp.com/ko-kr/ontap/data-protection/restore-part-file-snapshot-task.html) [일부를](https://docs.netapp.com/ko-kr/ontap/data-protection/restore-part-file-snapshot-task.html) 복[원합니다](https://docs.netapp.com/ko-kr/ontap/data-protection/restore-part-file-snapshot-task.html)["](https://docs.netapp.com/ko-kr/ontap/data-protection/restore-part-file-snapshot-task.html).

# <span id="page-6-0"></span>**SnapMirror** 비즈니스 연속성에 대한 오브젝트 제한

SnapMirror 비즈니스 연속성을 사용 및 관리할 준비가 되면 다음과 같은 제한 사항을 숙지해야 합니다.

클러스터의 일관성 그룹

SM-BC가 포함된 클러스터의 정합성 보장 그룹 제한은 관계를 기준으로 계산되며 사용되는 ONTAP 버전에 따라 달라집니다. 제한은 플랫폼에 독립적입니다.

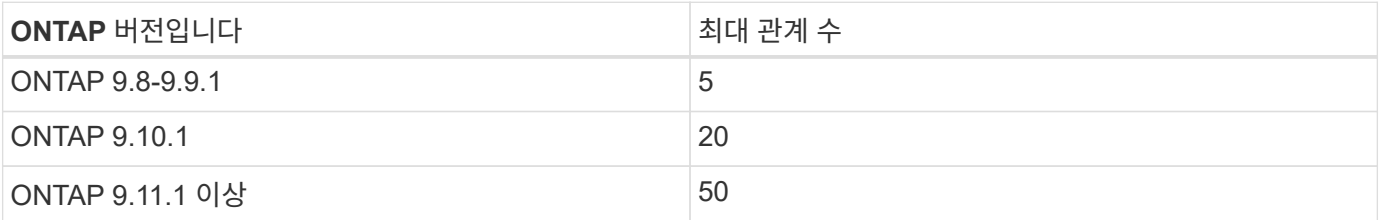

### 정합성 보장 그룹당 볼륨

SM-BC를 사용하는 정합성 보장 그룹당 최대 볼륨 수는 플랫폼에 독립적입니다.

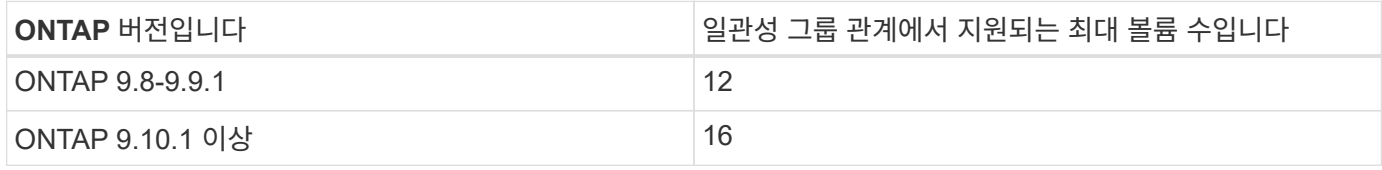

#### 볼륨

SM-BC의 볼륨 제한은 관계 수가 아닌 엔드포인트 수에 따라 계산됩니다. 12개의 볼륨이 있는 일관성 그룹은 운영 클러스터와 보조 클러스터 모두에서 12개의 엔드포인트를 지원합니다. SM-BC 및 SnapMirror Synchronous 관계는 총 엔드포인트 수에 기여합니다.

플랫폼당 최대 엔드포인트는 다음 표에 나와 있습니다.

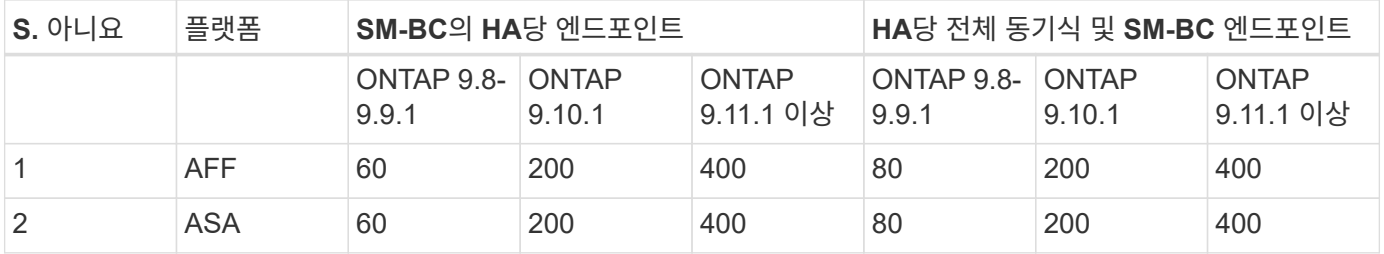

#### **SAN** 오브젝트 제한

SAN 오브젝트 제한사항은 다음 표에 나와 있습니다. 이 제한은 플랫폼에 관계없이 적용됩니다.

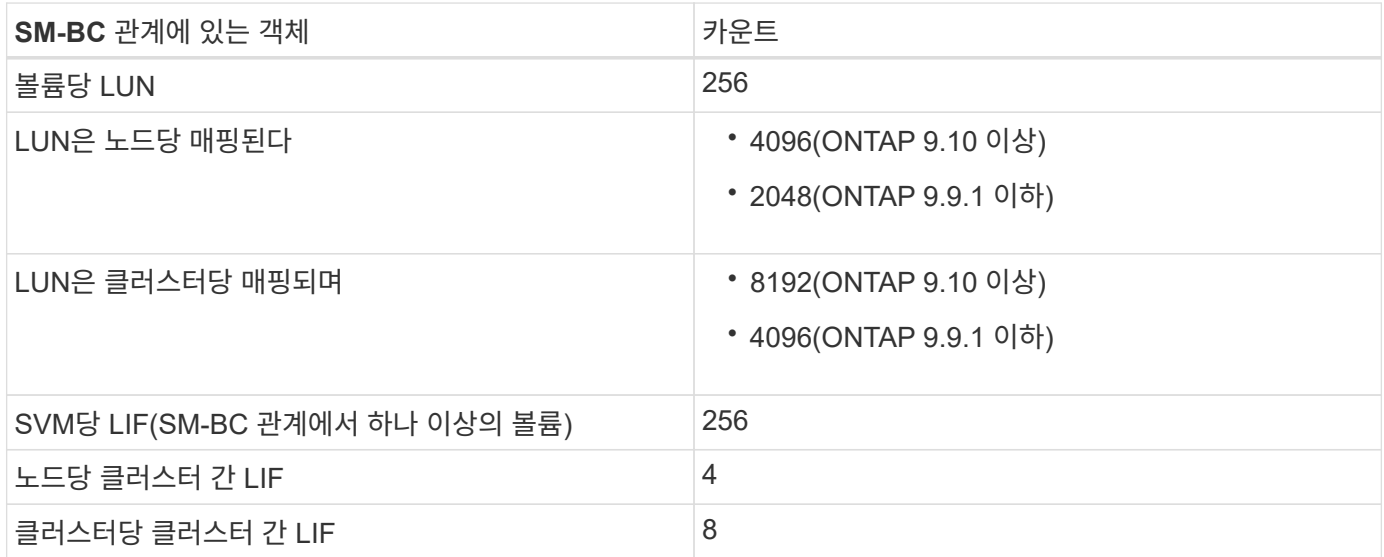

#### 관련 정보

• ["Hardware Universe"](https://hwu.netapp.com/)

• ["](https://docs.netapp.com/ko-kr/ontap/consistency-groups/limits.html)[정합성](https://docs.netapp.com/ko-kr/ontap/consistency-groups/limits.html) [보장](https://docs.netapp.com/ko-kr/ontap/consistency-groups/limits.html) [그룹](https://docs.netapp.com/ko-kr/ontap/consistency-groups/limits.html) [제한](https://docs.netapp.com/ko-kr/ontap/consistency-groups/limits.html)["](https://docs.netapp.com/ko-kr/ontap/consistency-groups/limits.html)

Copyright © 2024 NetApp, Inc. All Rights Reserved. 미국에서 인쇄됨 본 문서의 어떠한 부분도 저작권 소유자의 사전 서면 승인 없이는 어떠한 형식이나 수단(복사, 녹음, 녹화 또는 전자 검색 시스템에 저장하는 것을 비롯한 그래픽, 전자적 또는 기계적 방법)으로도 복제될 수 없습니다.

NetApp이 저작권을 가진 자료에 있는 소프트웨어에는 아래의 라이센스와 고지사항이 적용됩니다.

본 소프트웨어는 NetApp에 의해 '있는 그대로' 제공되며 상품성 및 특정 목적에의 적합성에 대한 명시적 또는 묵시적 보증을 포함하여(이에 제한되지 않음) 어떠한 보증도 하지 않습니다. NetApp은 대체품 또는 대체 서비스의 조달, 사용 불능, 데이터 손실, 이익 손실, 영업 중단을 포함하여(이에 국한되지 않음), 이 소프트웨어의 사용으로 인해 발생하는 모든 직접 및 간접 손해, 우발적 손해, 특별 손해, 징벌적 손해, 결과적 손해의 발생에 대하여 그 발생 이유, 책임론, 계약 여부, 엄격한 책임, 불법 행위(과실 또는 그렇지 않은 경우)와 관계없이 어떠한 책임도 지지 않으며, 이와 같은 손실의 발생 가능성이 통지되었다 하더라도 마찬가지입니다.

NetApp은 본 문서에 설명된 제품을 언제든지 예고 없이 변경할 권리를 보유합니다. NetApp은 NetApp의 명시적인 서면 동의를 받은 경우를 제외하고 본 문서에 설명된 제품을 사용하여 발생하는 어떠한 문제에도 책임을 지지 않습니다. 본 제품의 사용 또는 구매의 경우 NetApp에서는 어떠한 특허권, 상표권 또는 기타 지적 재산권이 적용되는 라이센스도 제공하지 않습니다.

본 설명서에 설명된 제품은 하나 이상의 미국 특허, 해외 특허 또는 출원 중인 특허로 보호됩니다.

제한적 권리 표시: 정부에 의한 사용, 복제 또는 공개에는 DFARS 252.227-7013(2014년 2월) 및 FAR 52.227- 19(2007년 12월)의 기술 데이터-비상업적 품목에 대한 권리(Rights in Technical Data -Noncommercial Items) 조항의 하위 조항 (b)(3)에 설명된 제한사항이 적용됩니다.

여기에 포함된 데이터는 상업용 제품 및/또는 상업용 서비스(FAR 2.101에 정의)에 해당하며 NetApp, Inc.의 독점 자산입니다. 본 계약에 따라 제공되는 모든 NetApp 기술 데이터 및 컴퓨터 소프트웨어는 본질적으로 상업용이며 개인 비용만으로 개발되었습니다. 미국 정부는 데이터가 제공된 미국 계약과 관련하여 해당 계약을 지원하는 데에만 데이터에 대한 전 세계적으로 비독점적이고 양도할 수 없으며 재사용이 불가능하며 취소 불가능한 라이센스를 제한적으로 가집니다. 여기에 제공된 경우를 제외하고 NetApp, Inc.의 사전 서면 승인 없이는 이 데이터를 사용, 공개, 재생산, 수정, 수행 또는 표시할 수 없습니다. 미국 국방부에 대한 정부 라이센스는 DFARS 조항 252.227-7015(b)(2014년 2월)에 명시된 권한으로 제한됩니다.

#### 상표 정보

NETAPP, NETAPP 로고 및 <http://www.netapp.com/TM>에 나열된 마크는 NetApp, Inc.의 상표입니다. 기타 회사 및 제품 이름은 해당 소유자의 상표일 수 있습니다.